## **IntLab**

**IntLab** , , :

- . (, , ...), .
- , , . ( , ). , , , .

## **IntLab** :

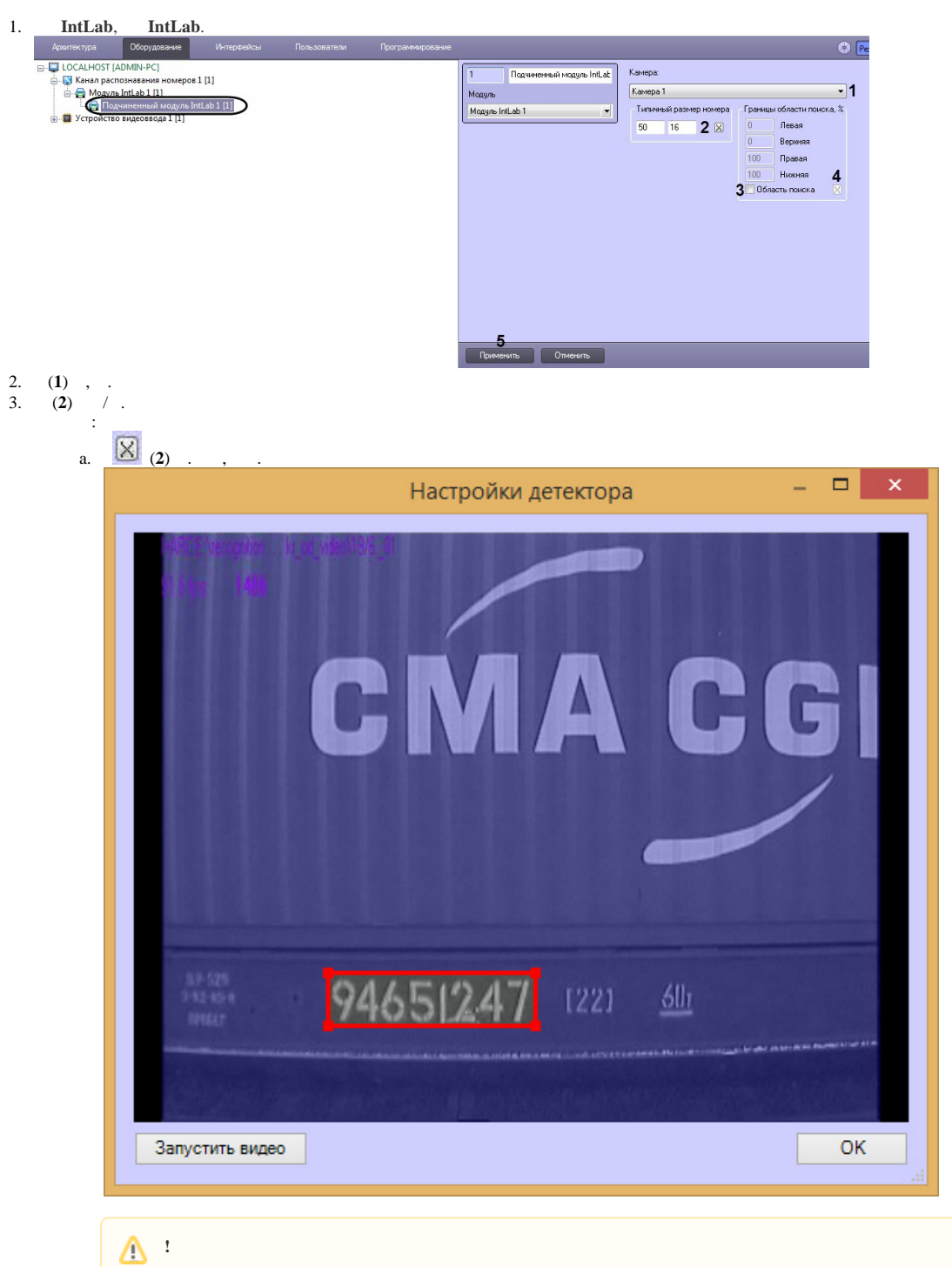

 $8<sub>1</sub>$  $5.$ 

 $\bullet$  $\bullet$ 

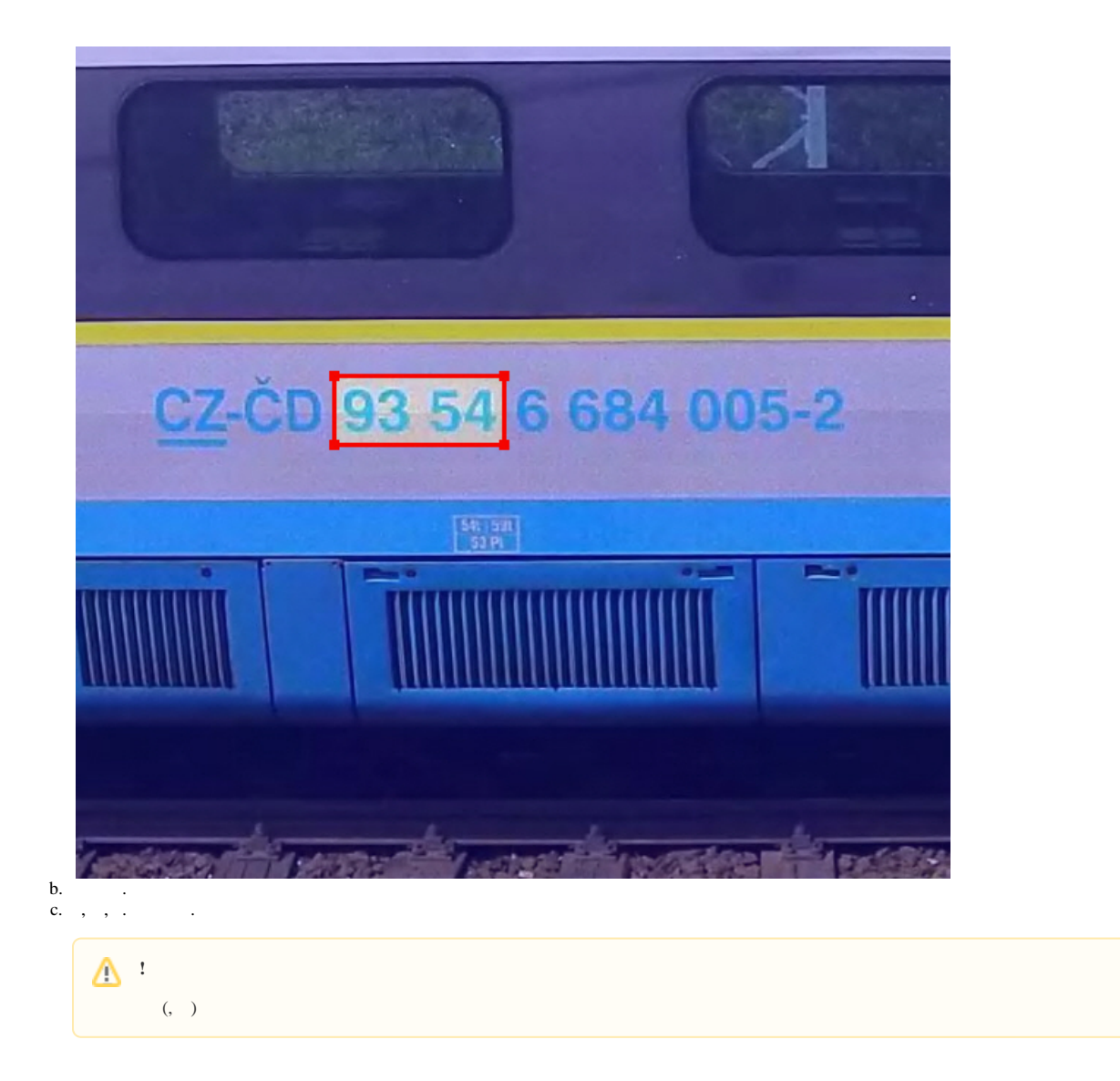

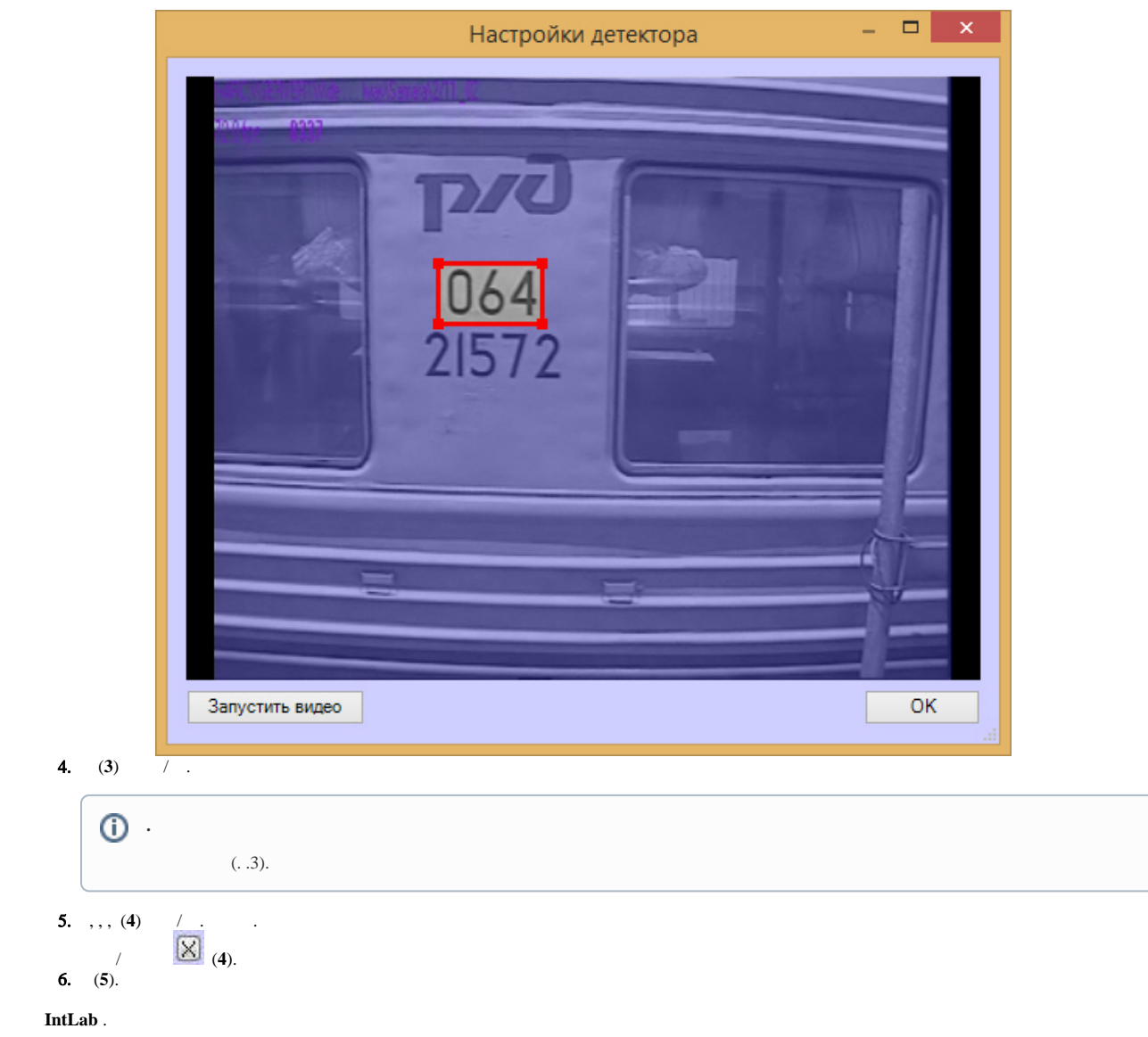